## **Demandes**

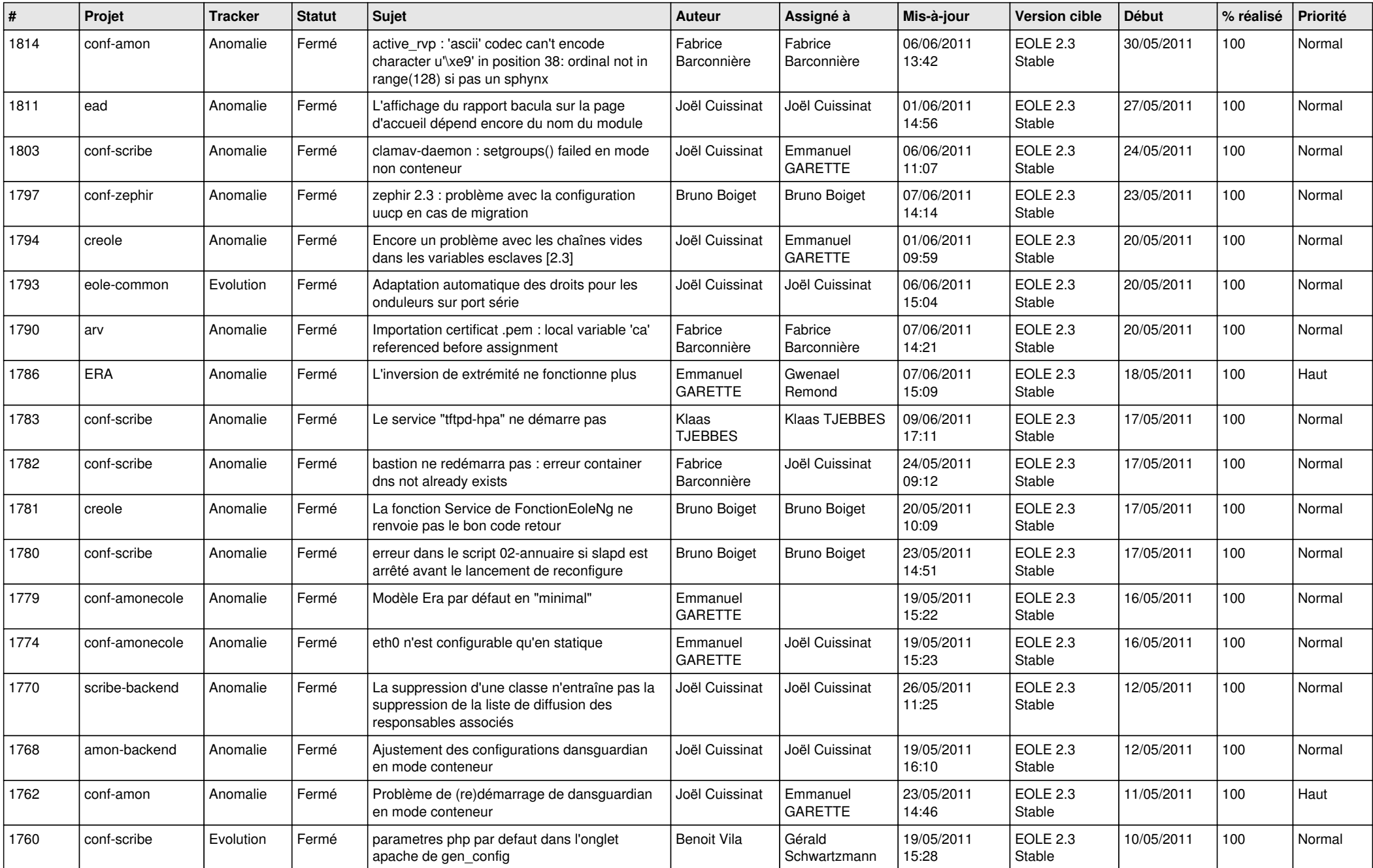

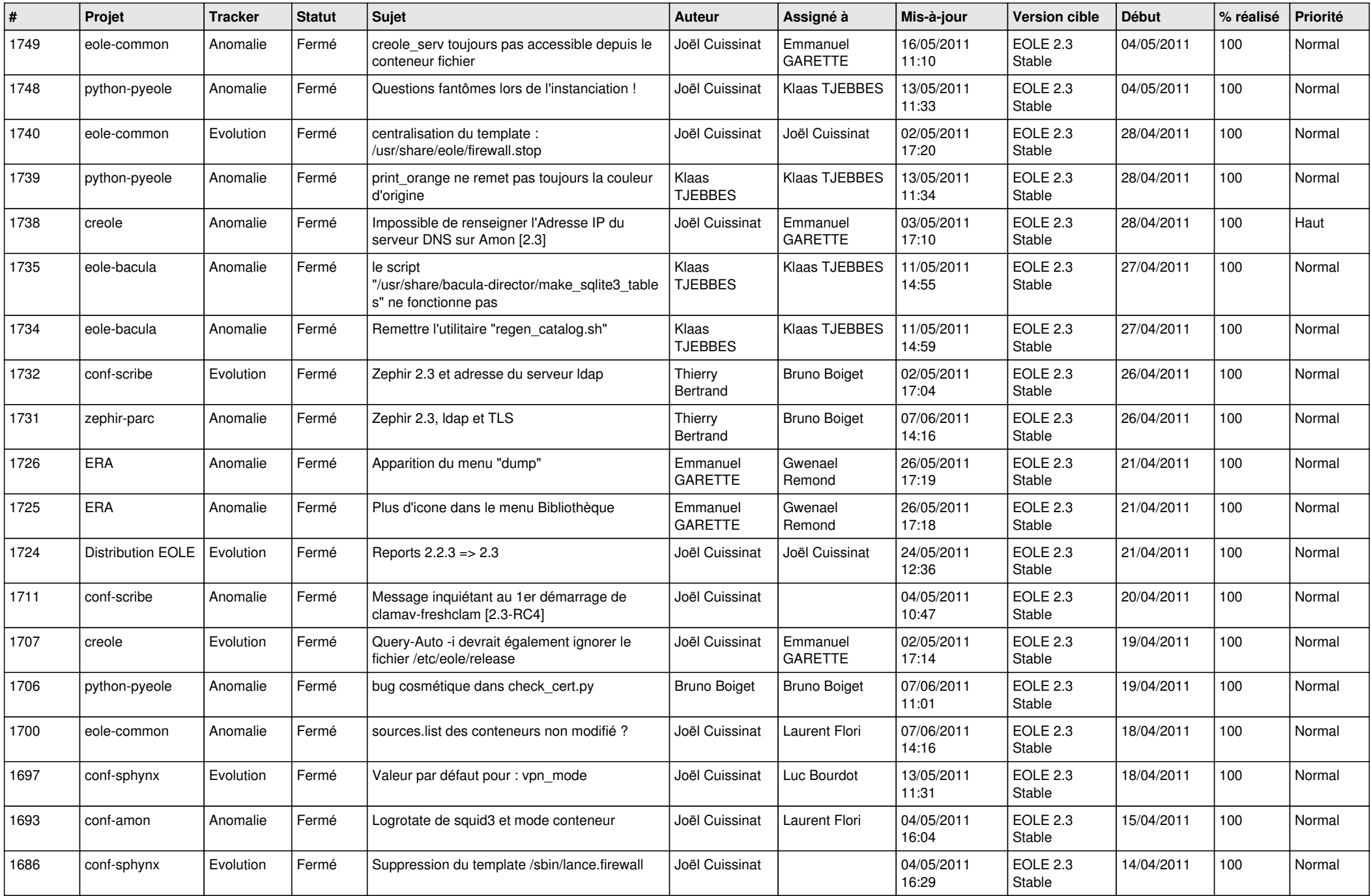

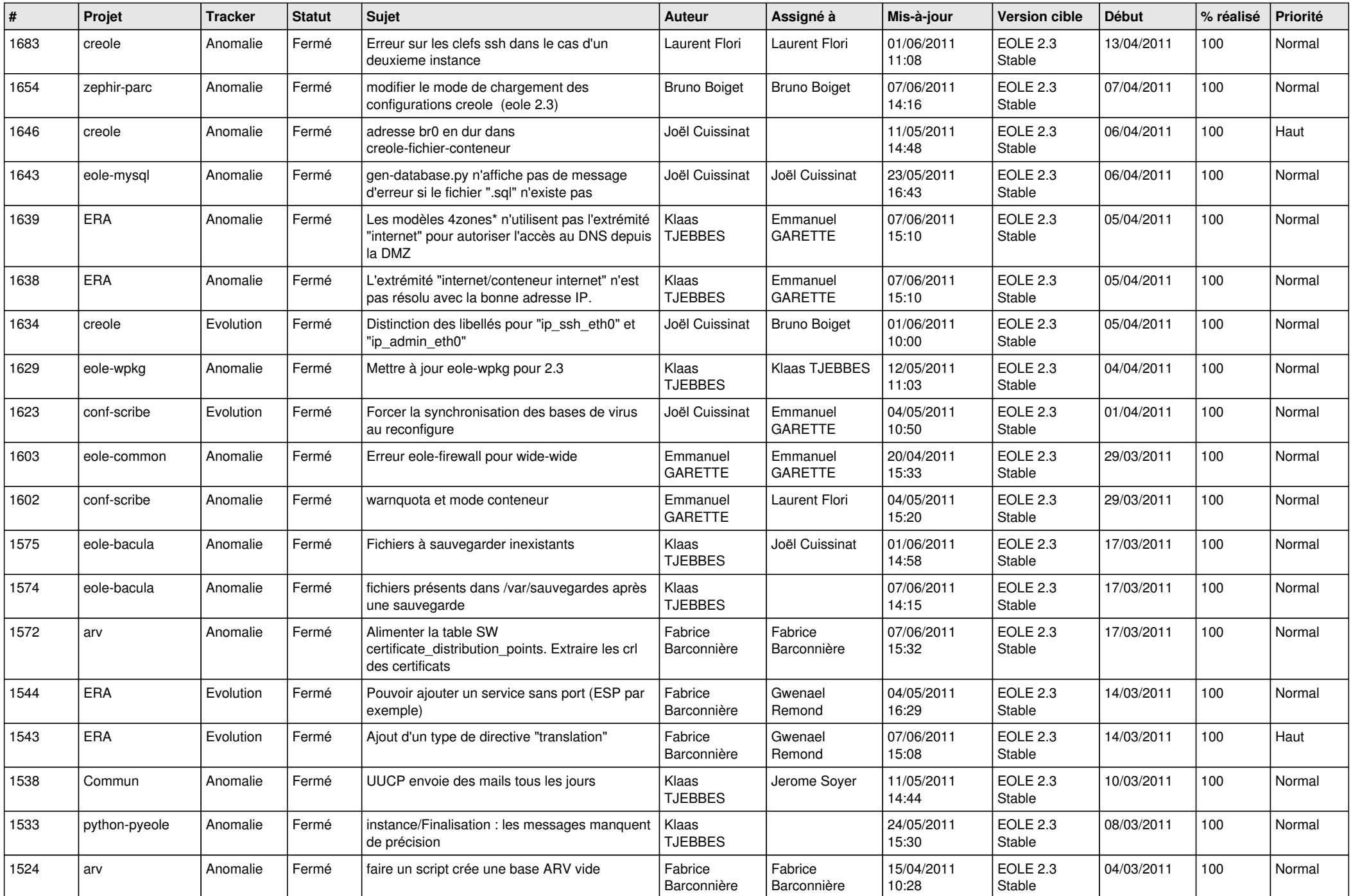

![](_page_3_Picture_816.jpeg)

![](_page_4_Picture_302.jpeg)